## ENABLE IMAGEFIELD CROP

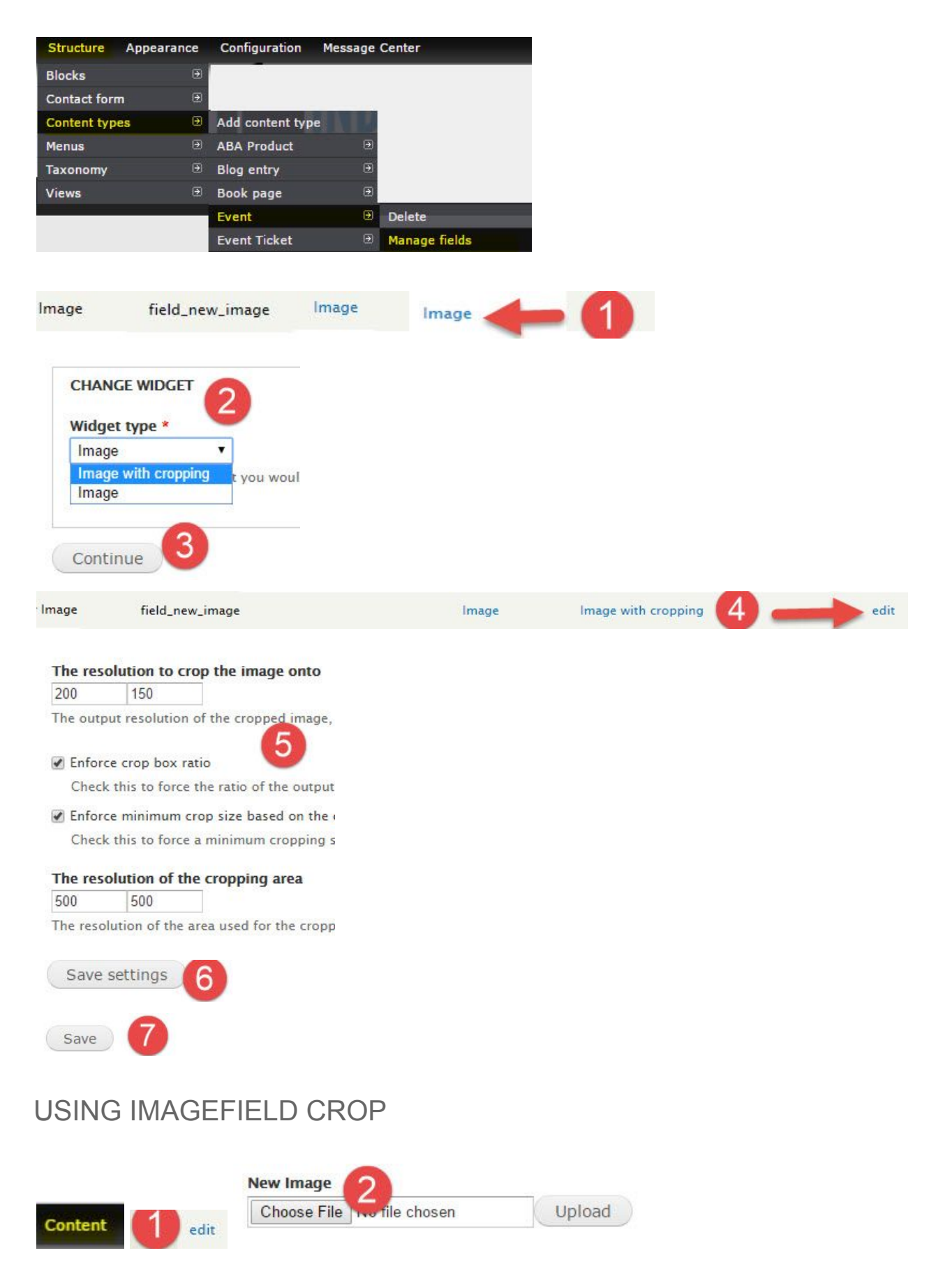

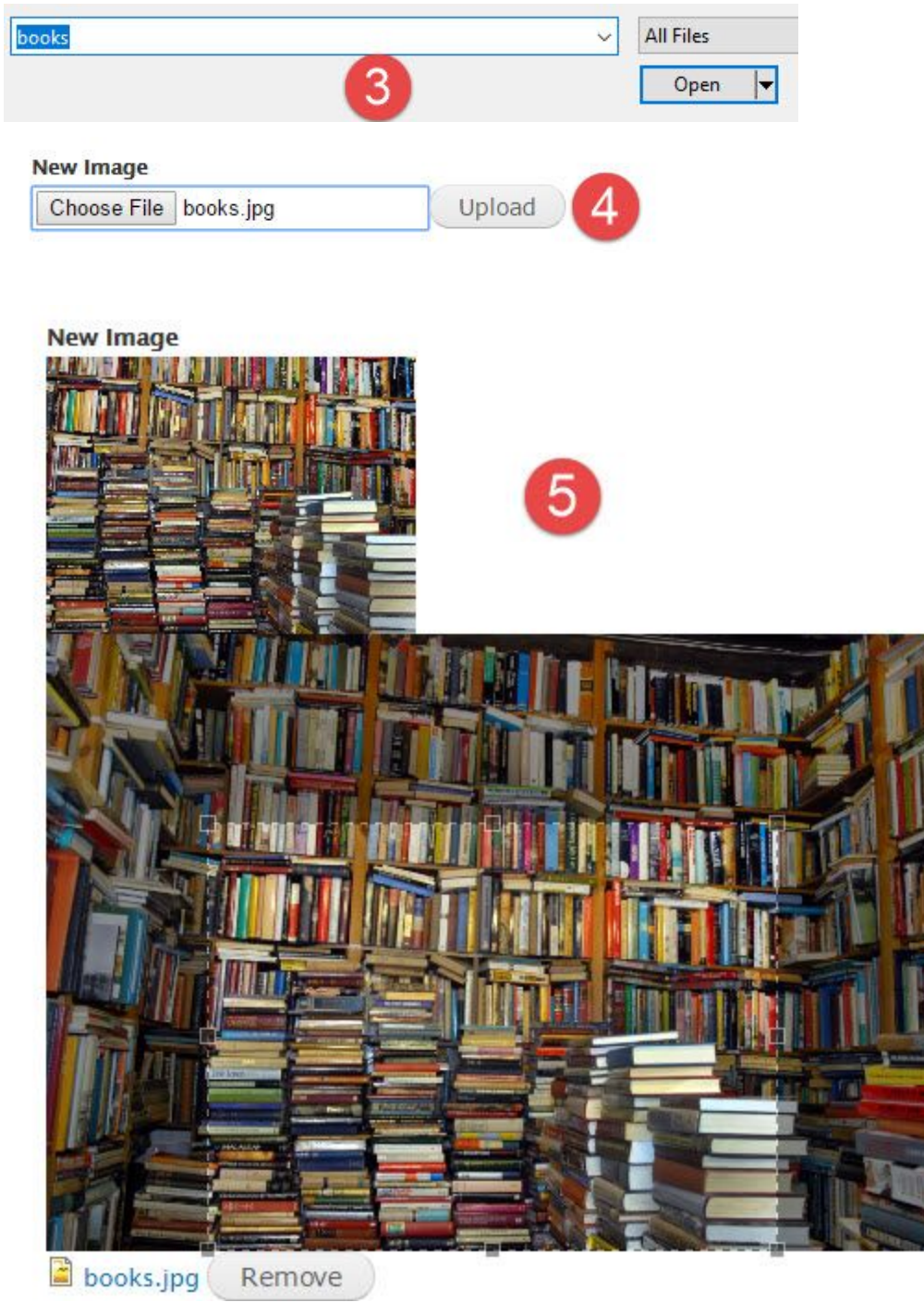

ł,

<u>Line</u>

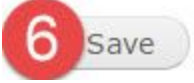